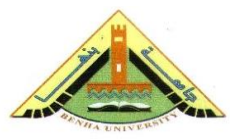

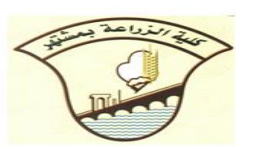

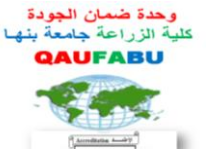

<u>قسم</u> : الانتاج الحيوانى <mark>الفرقة</mark> : الرابعة ا<mark>لشعبة</mark> : الانتاج الحيوانى والكيمياء الزراعية <mark>المادة</mark>: : تصميم وتحليل تجارب انتاج حيوانى **نموذج اجابة إمتحان الفصل الدراسى األول للعام الجامعى /**20142013

## **أجب على جميع االسئلة اآلتية**

## **السؤال األول: )15 درجة(**

**)أ( اكتب ماتعرفه عن )ثالثة**( **فقط مما يأتى**: -1 أمهية علم االحصاء -2 طرق عرض البيانات االحصائية -3 خطوات تنفيذ البحث العلمى. -4 درجات الحرية لتصميم تام العشوائية  $5$  حساب قيمة  $\,$  لتجربة عاملية (3x2) عندما تكون كل العوامل ثابتة وعشوائية. (ب)  $\sqrt{ }$  معامل الارتباط = 0.61 معامل انحدار انتاج البيض للبنات على امهاتما =05.24.

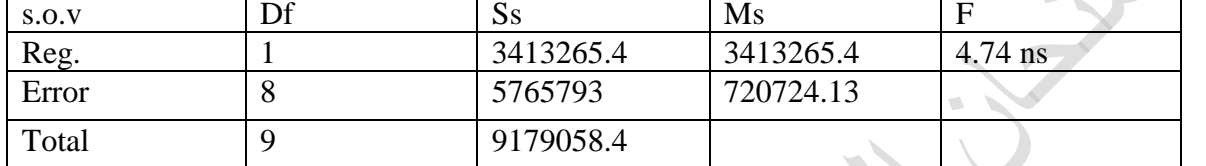

# **السؤال الثانى: )15 درجة(**

- $848 = 848$  المتوسط الحسابي
- -0 التباين = 9912.222
- 99.56014 = الانحراف القياسى = 99.56014
	- -1 اخلطأ القياسى= 31.48368
- ب- قيمة t احملسوبة = -3.113 وقيمة t الجدولية عند درجة الحرية 9 = 2.262 اذا الفروق معنوية وترفض النظرية الفرضية وأن هناك فرق حقيقي بين متوسط العينة ومتوسط المجتمع

#### ب- احتمال احلصول على:

بني 091 و 311 بيضة= 0.7323

-دجاج انتاجه أكبر من 250 بيضة= 0.239  $-2$  دجاج انتاجه أقل من 150 بيضة $-150$   $=$   $-3$   $-1$  دجاج انتاجه ينحصر $-1$ 

### **السؤال الثالث**: **)15 درجة(**

**ب-**

**أ-** مبا تفسر احصائيا مايلى:  $-1$  القسمة على  $\rm(n-1)$  عند حساب التباين.  $-2$  ضرورة ترك فترة بين المعاملتين عند دراسة الفرق بينهما في حالة زوجي -3 االهتمام بتصميم التجربة قبل اجرائها. -1 عدم امكانية حتليل التجربة لتصميم ادلربع الالتيىن 0x.0 5- تزداد كفاءة التجربة كلما ازداد عدد المكررات.

\* **ملحوظة: باقى األسئلة والقيم الجدولية بالخلف**

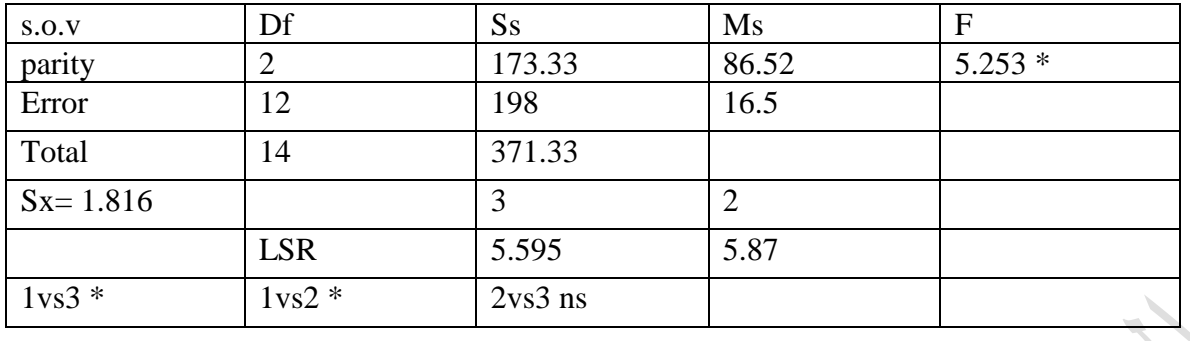

**السؤال الر ابع: )15 درجة(**

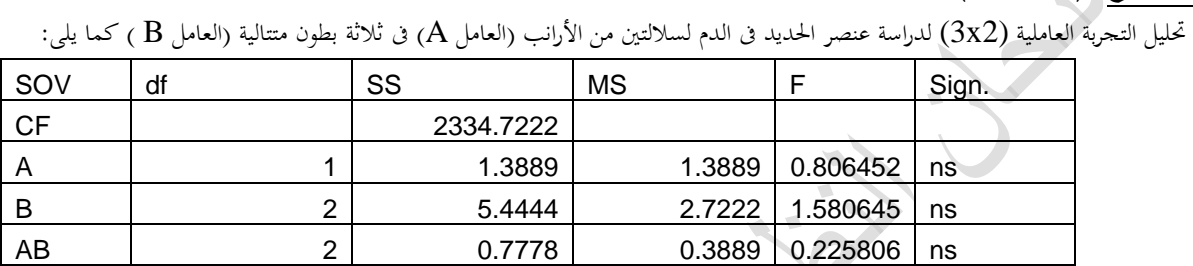

**النموذج االحصائى**

**Xijk= m+Ai+Bj+ABij+eijk**

 **انتهت األجابة واهلل ولى التوفيق،،،**Level 2

Total 17 28.2778

Error | 12 20.6667 | 1.7222